# **Regression Testing Framework for Wireless Sensor Networks**

**Wolf-Bastian Pöttner, Daniel Willmann, Felix Büsching, and Lars Wolf Technische Universität Braunschweig | Institute of Operating Systems and Computer Networks**  [poettner|dwill|buesching|wolf]@ibr.cs.tu-bs.de

## **Motivation**

Program code for WSN nodes is becoming **more and more complex** and **quality assurance mechanisms** have to be installed to ensure a high code quality. Many WSN deployments do not have means to update code in the field. **Reprogramming of nodes** is often connected to significant effort and potentially **long timespans of unavailability**. **Continuous testing** of WSN software during development is indispensable to **ensure a high code quality**.

**Simulators reproduce the real world with limited accuracy** and therefore are only one tool for testing, debugging and performance evaluation. Especially generating **accurate information about execution time** of programs is **problematic on simulated nodes**. In our SenseApp paper we have shown, that **call graphs** for code running on actual nodes can be generated to **allow understanding of where a program spends most of its time**.

**Flowchart of a single Test Case (Simplified)** 

## **Approach**

- Automatically trigger tests based on Source Code Management changes using Jenkins
- Tests are orchestrated by the PC-based Test Framework
- On the **nodes, test software** is used to perform the test and report results
- Enables automatic performance testing and running instrumented code for call graphs

# **Jenkins CI**

- **Measures performance** and
	- reports via serial
- Regular **log lines** for debugging
- Distinct **boot string** to detect reboots
- Based on but not limited to **Contiki OS**
- Can run tests **instrumented or non-instrumented**, call graph images are created by PC-based test framework

Jenkins **periodically polls the SCM** and **executes predefined tests** on changes. Additional jobs can be **executed regularly**. Workload is **automatically distributed onto multiple "slaves"** to allow running tests in parallel.

Jenkins **executes the PC-based test framework**, **collects the results** and **notifies the author** of commits if tests fail. Jenkins keeps track of performance figures and draws charts to visualize trends.

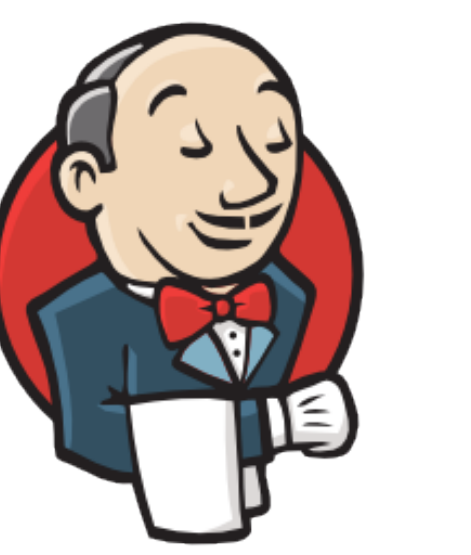

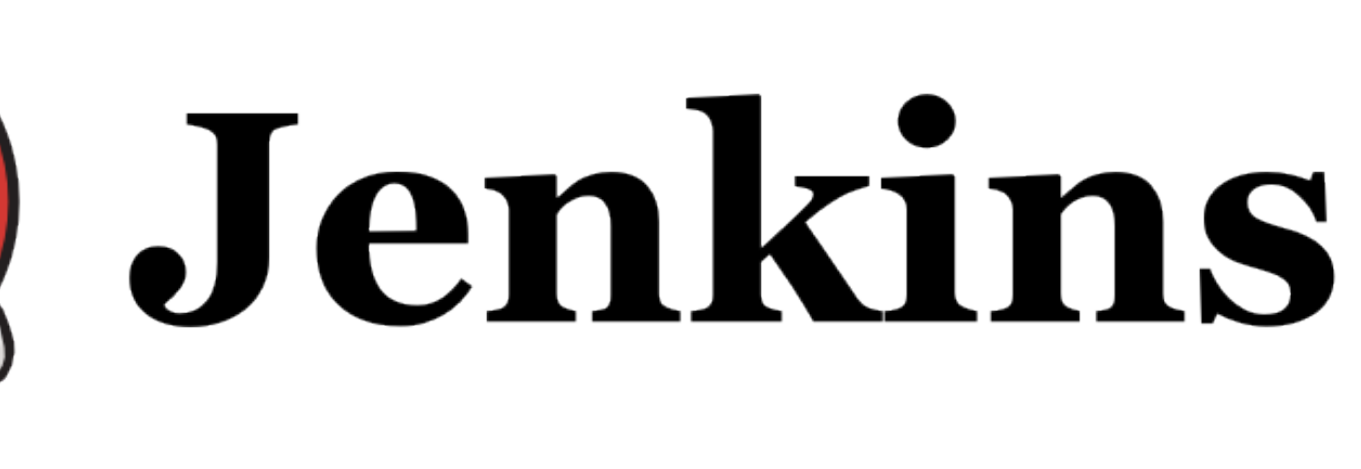

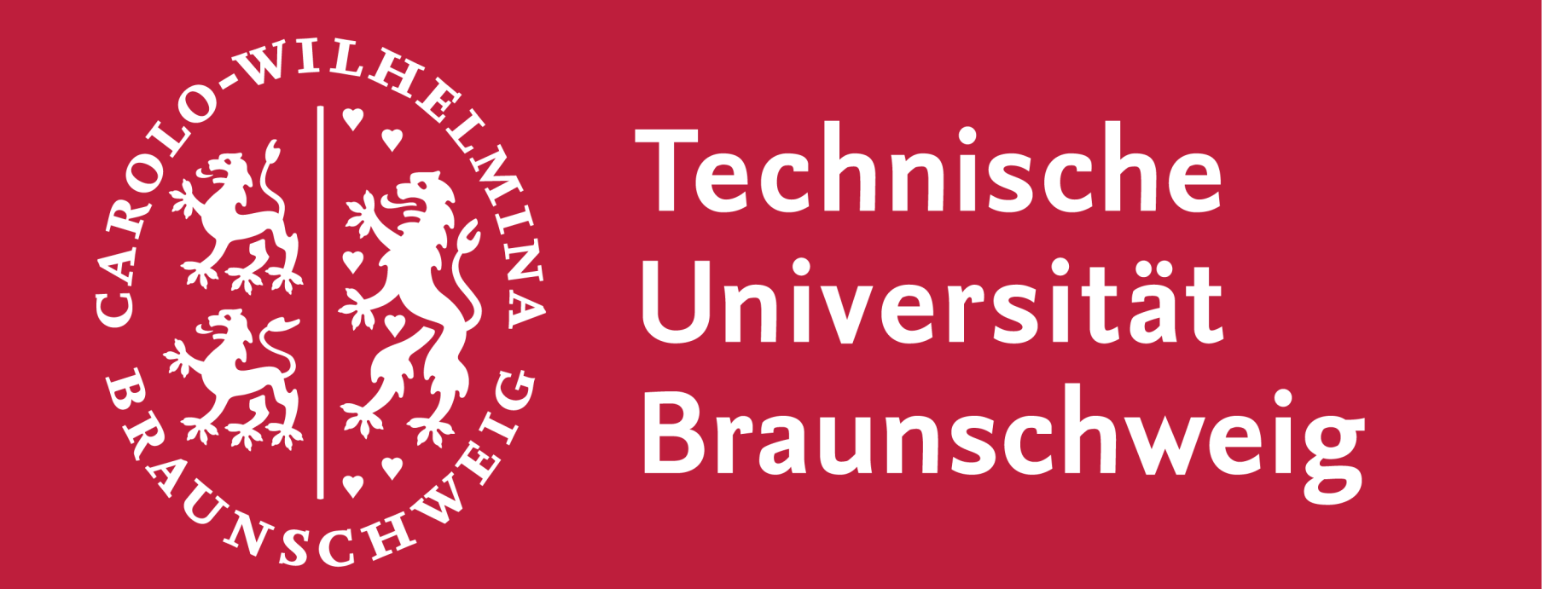

#### Institute of Operating Systems and Computer Networks

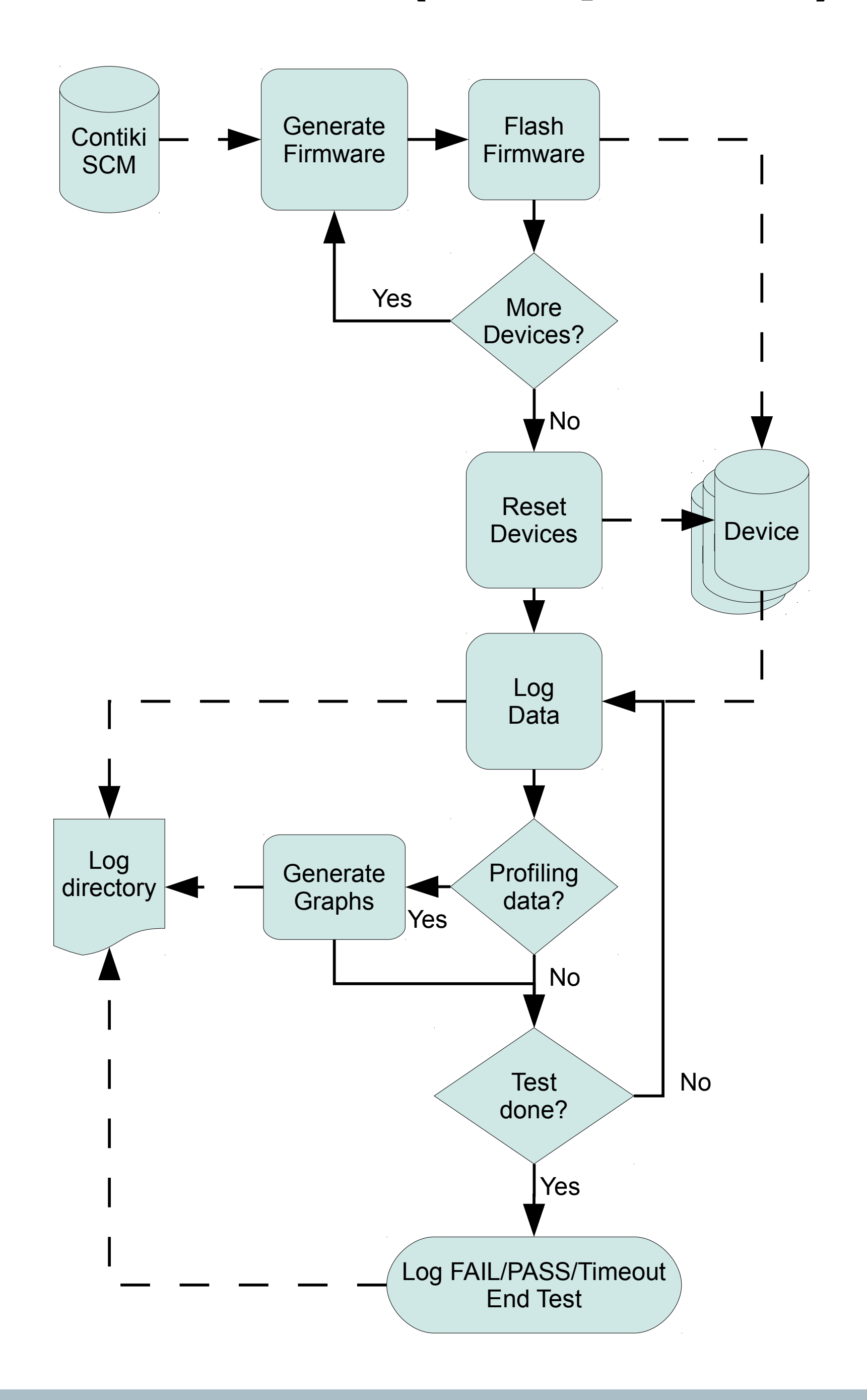

#### **Automated Performance Tests**

throughput-uninstr receiver-throughput (bundles/s)

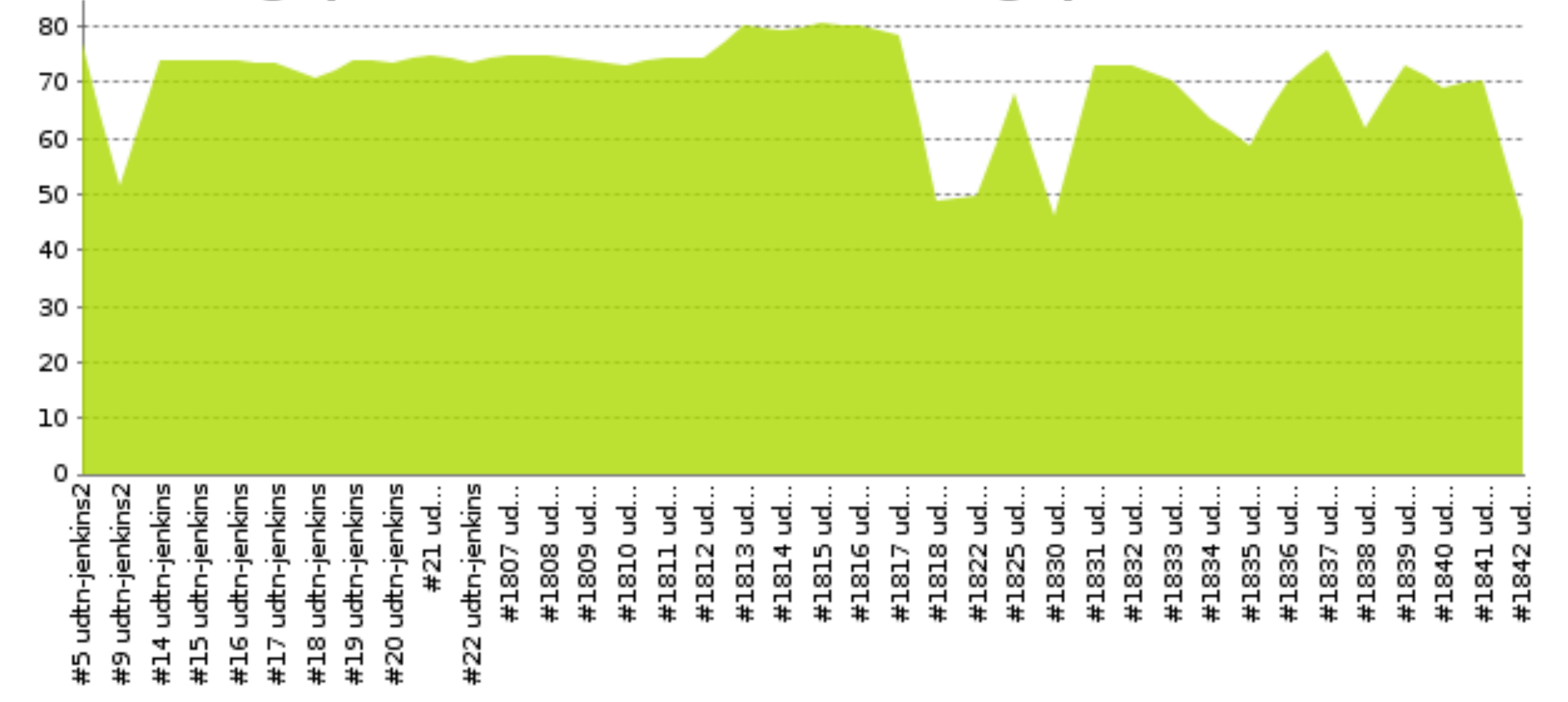

## **PC-based Test Framework**

- **Compiles, flashes and executes** node-based test code
- Supports different source code files for different nodes

# **Node-based Test Code**

- **Test application** written in native language for **maximum flexibility**  ■ Decides **on test success or failure**, reports via serial
- **Simultaneous reset** of all nodes after flashing
- Ensure **defined initial state** for a test by flashing dummy image onto unused nodes for **reproducible test results**
- **Watch** for test results, timeouts, node reboots, performance numbers and profiling information
- **Collect and archive results** (logfiles, performance)
- **Modular design**, currently supports INGA and T-Mote sky